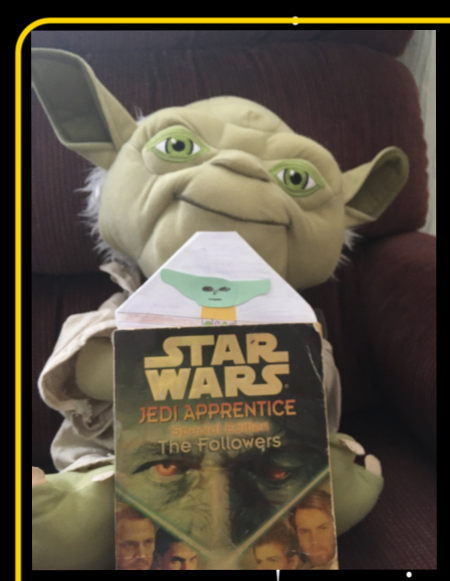

## **Corner Bookmarks Baby Yoda**

## 1)Visit https://www.youtube.com/ watch?v=d69NqRQV0WY

 $\cdot$  2) Tip: Make sure the pocket of your corner bookmark is at the top, to see your baby Yoda when you open your book!

3) Colour your bookmark to add your own design! . '

Borrowed from: https://www.redtedart.com/paper-baby-yoda-corner-bookmark-design/?cn-reloaded=1

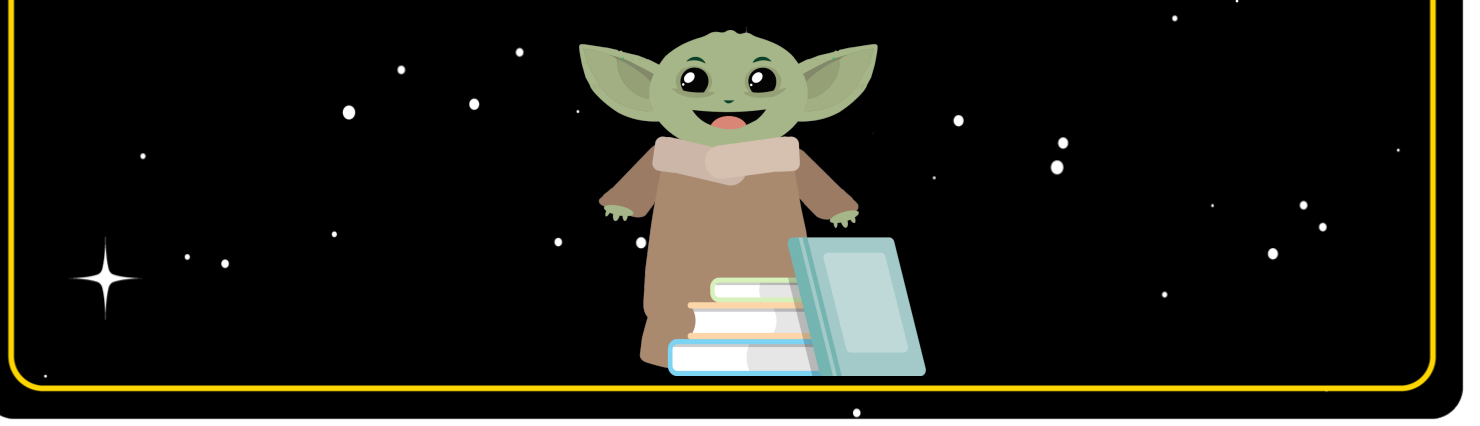

,,,,,,,,,,,,,,,,,,,,,,,,,,,,,,